- 
- - 
 ! "# \$ %\$'&( )\*+ . The set of the set of the set of the set of the set of the set of the set of the set of the set of the set of the set of the set of the set of the set of the set of the set of the set of the set of the set of the set of

are methods and a contract of the state of the state of the state of the state of the state of the state of the state of the state of the state of the state of the state of the state of the state of the state of the state UNICOS system.

- 4\$\$&
.0 ,?
\$)-WV

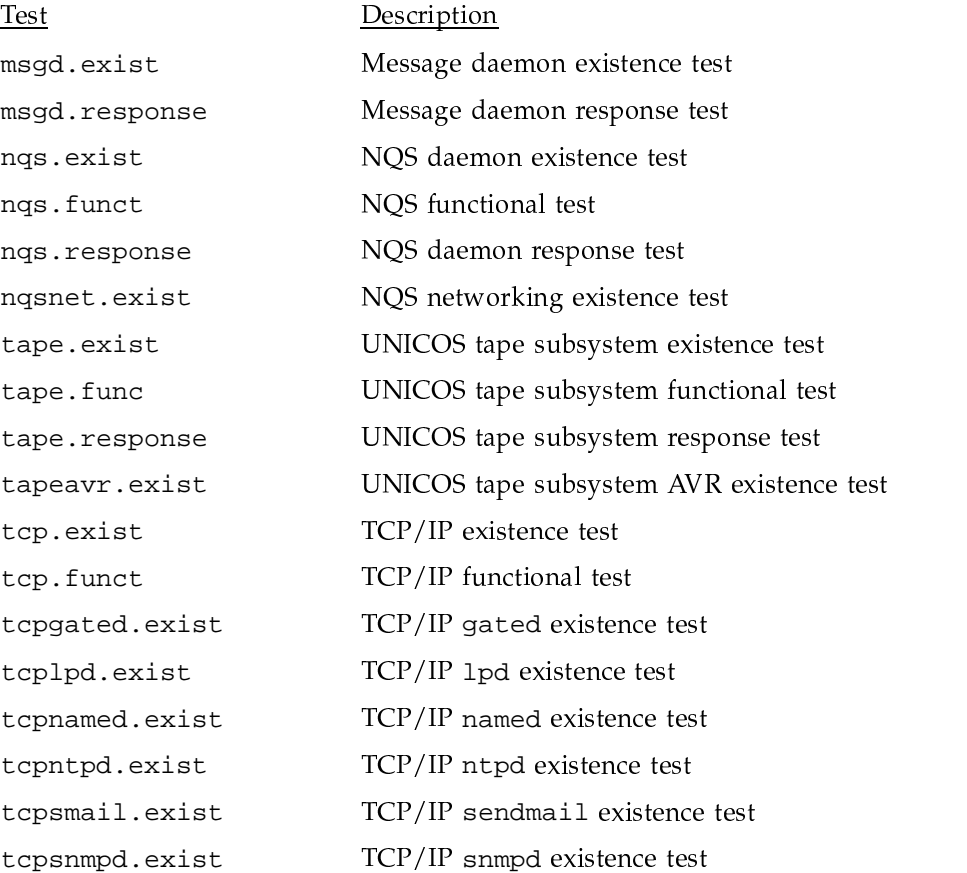

urm.exist urm.funct urm.response URM daemon existence test URM functional test

URM daemon response test

SG-2302 10.0.0.2